## 1. 住民基本台帳システムにおける業務アクセスログの確認方法について

◆個人情報を含むログを、情報系NW環境上で保持等せず、住基系NW環境内でログを確認する。 ◆市町村課職員が、確認項目にもとづいてデータをソートしてログを確認し、疑義等があれば、必要に応じて利用 課に聞き取りを行い、利用目的等を確認する。

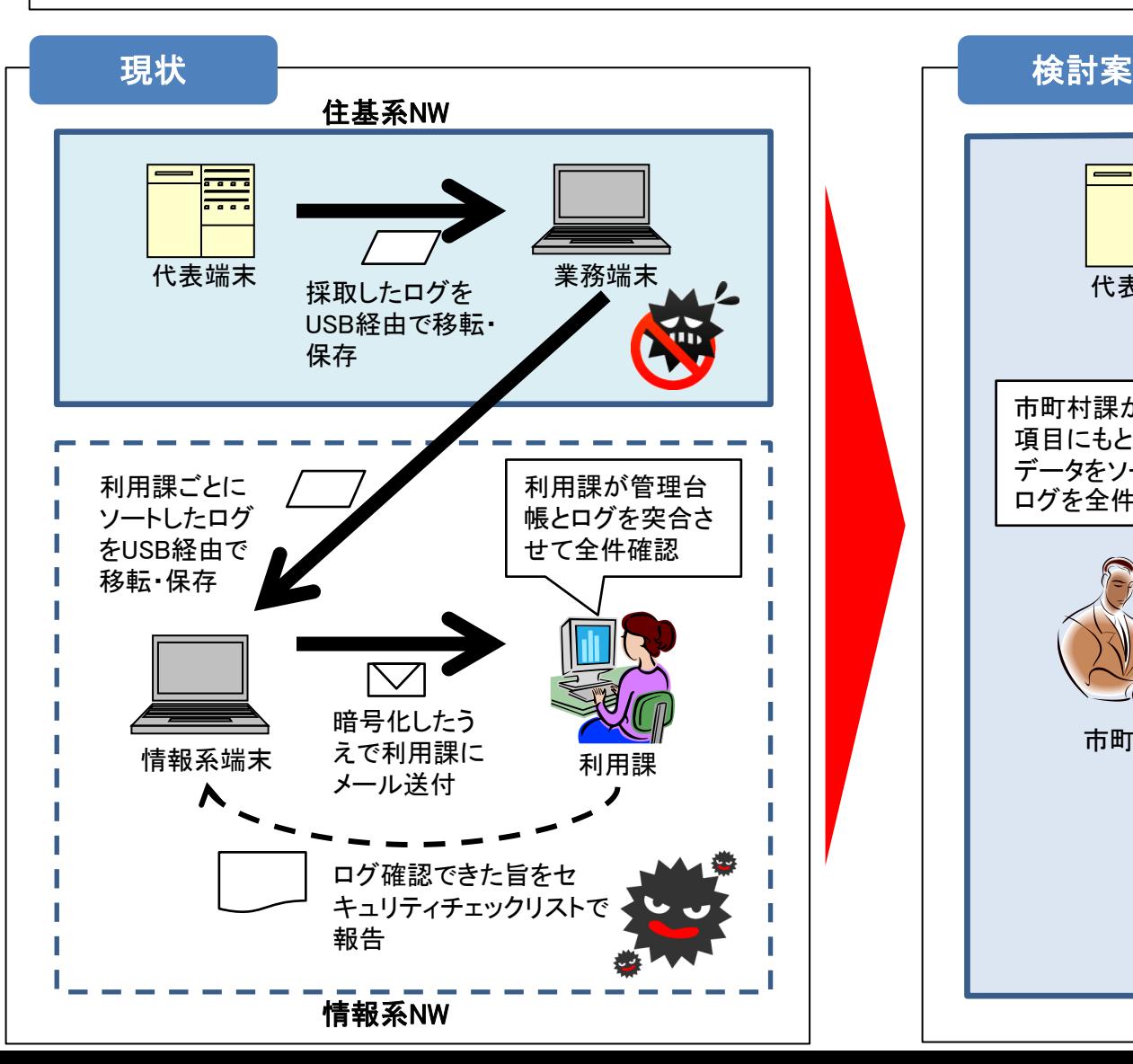

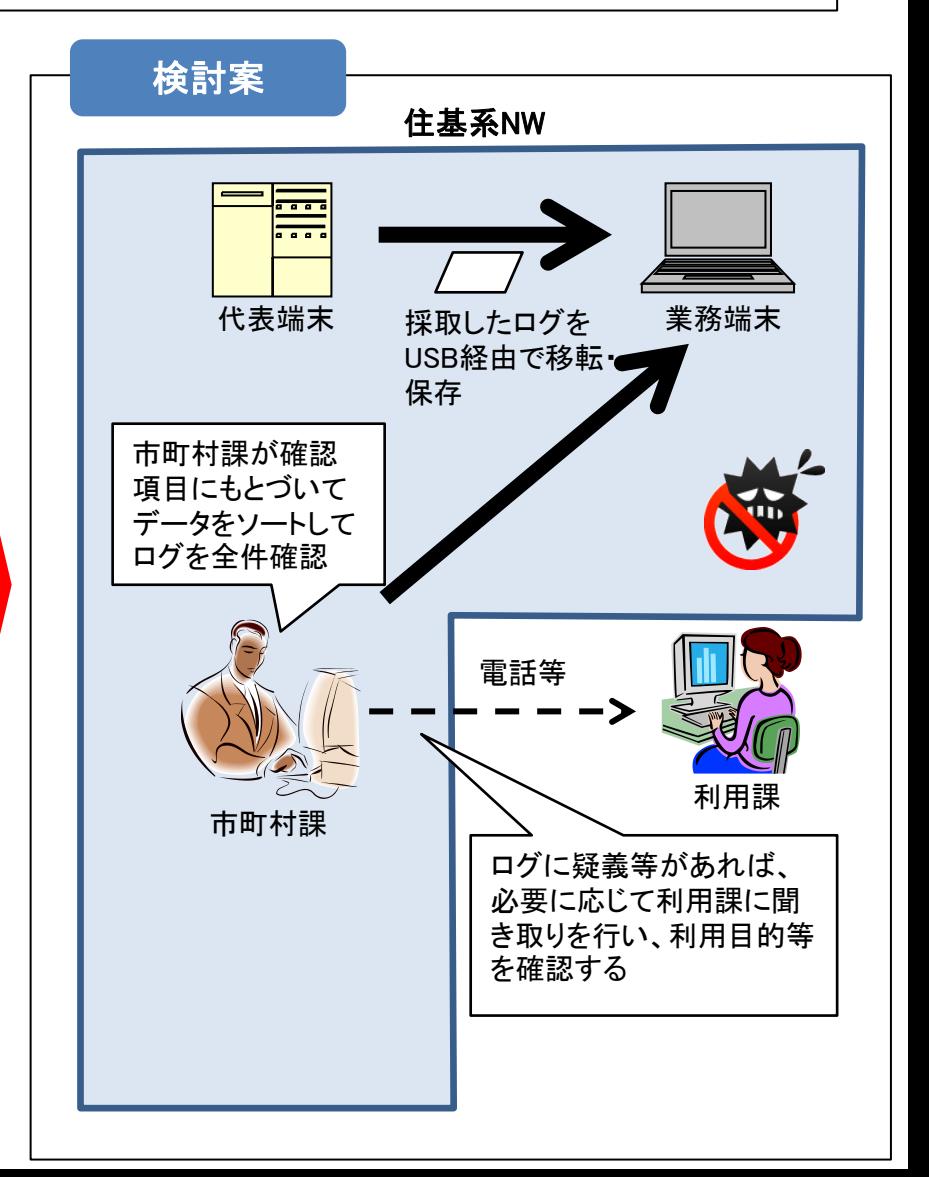

## 2.検討案における業務アクセスログの確認方法について(案)

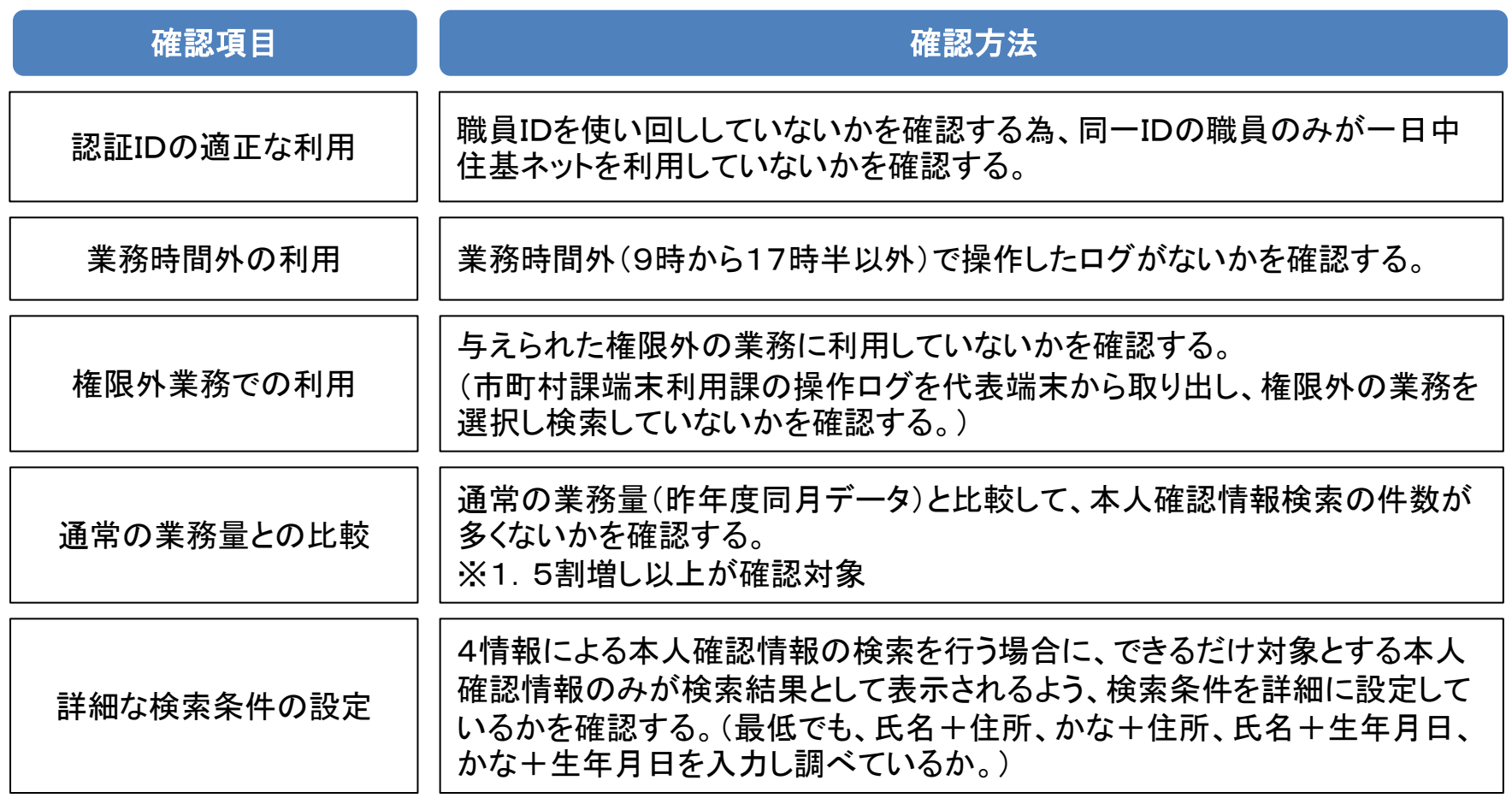

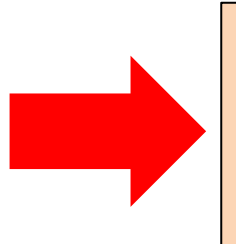

●上記の確認項目で、不正アクセス等がないかを確認する。 (不正アクセス等が疑われる場合は、必要に応じて電話等で利用課へ問い合わせを行う。 疑義内容によっては、利用課に簿冊の提供を求め、利用状況を詳細に確認する。) ●年1回程度、利用課へのシステム監査を抜き打ちで行う等、定期的に全利用課の利用状況を確認す る機会を設ける。

※上記の確認項目及び確認方法については、不正アクセス等への抑止力になる手法として、 地方公共団体情報システム機構(J-LIS)から示された方法です。

## 3. 業務アクセスログの現状と検討案の比較について

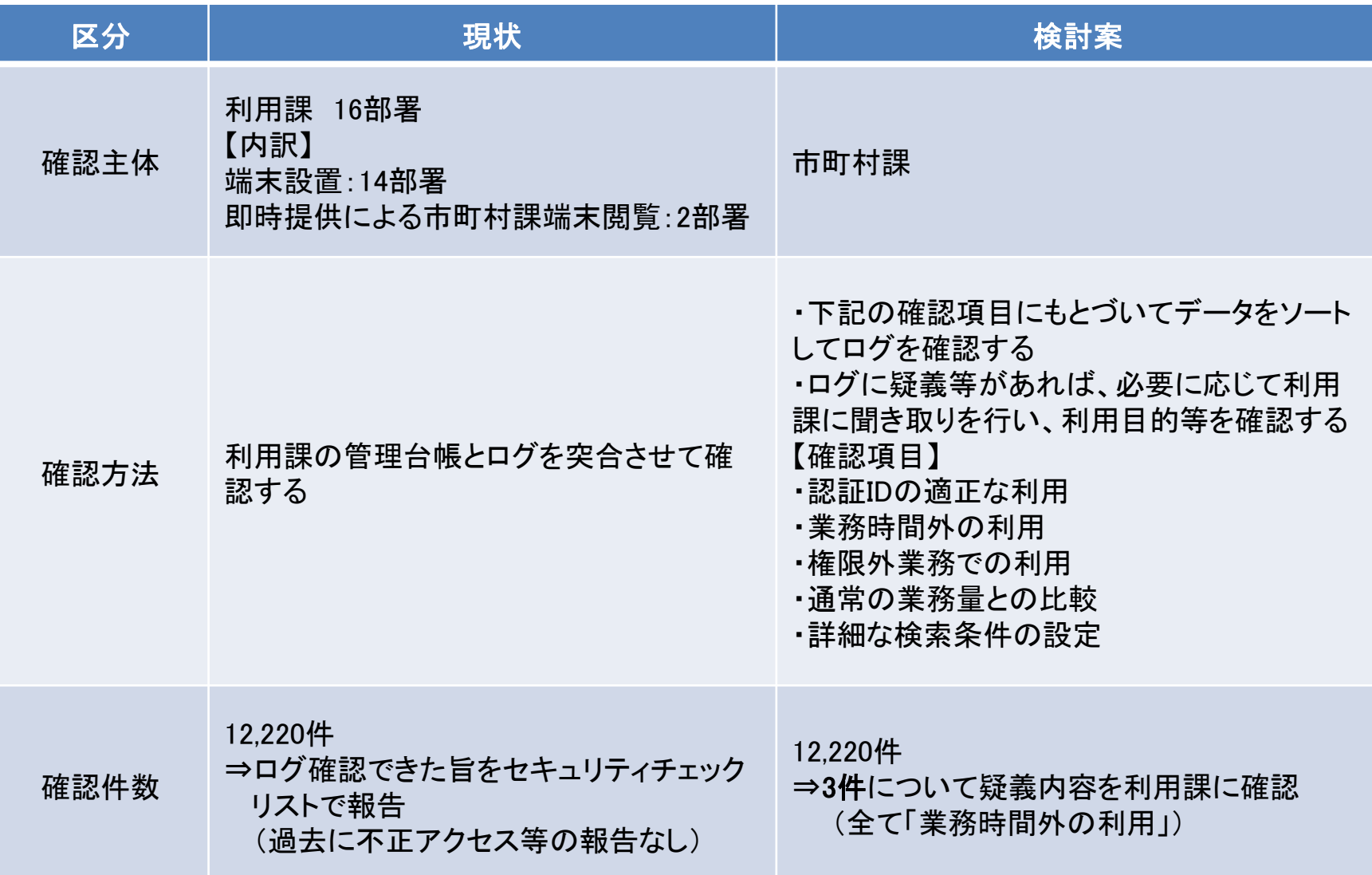

※利用課部署数及び確認件数については、平成27年5月分のログデータについて確認